## <span id="page-0-0"></span>**Java Back-End Web App Tutorial Part 4: Managing Unidirectional Associations**

**Learn how to manage unidirectional associations between object types, such as the associations assigning publishers and authors to books, using Java with Java Server Faces (JSF) as the user interface technology, the Java Persistence API (JPA) for object-tostorage mapping, and a MySQL database**

> **Gerd Wagner <G.Wagner@b-tu.de> Mircea Diaconescu <M.Diaconescu@b-tu.de>**

### **Java Back-End Web App Tutorial Part 4: Managing Unidirectional Associations: Learn how to manage unidirectional associations between object types, such as the associations assigning publishers and authors to books, using Java with Java Server Faces (JSF) as the user interface technology, the Java Persistence API (JPA) for object-to-storage mapping, and a MySQL database**

by Gerd Wagner and Mircea Diaconescu

Warning: This tutorial may still contain errors and may still be incomplete in certain respects. Please report any issue to Gerd Wagner at G.Wagner@b-tu.de or Mircea Diaconescu at M.Diaconescu@b-tu.de.

This tutorial is also available in the following formats: [PDF](#page-0-0) [\[unidirectional-association-tutorial.pdf](#page-0-0)]. See also the [project page](http://web-engineering.info) [\[http://web-engineering.info\]](http://web-engineering.info), or [run the example app](UnidirectionalAssociationApp/index.html) [\[UnidirectionalAssociationApp/index.html\]](UnidirectionalAssociationApp/index.html) from our server, or [download it as a ZIP archive file](UnidirectionalAssociationApp.zip) [\[UnidirectionalAssociationApp.zip](UnidirectionalAssociationApp.zip)].

Publication date 2018-06-22 Copyright © 2015-2018 Gerd Wagner, Mircea Diaconescu

This tutorial article, along with any associated source code, is licensed under [The Code Project Open License \(CPOL\) \[http://](http://www.codeproject.com/info/cpol10.aspx) [www.codeproject.com/info/cpol10.aspx](http://www.codeproject.com/info/cpol10.aspx)], implying that the associated code is provided "as-is", can be modified to create derivative works, can be redistributed, and can be used in commercial applications, but the article must not be distributed or republished without the authors' consent.

### **Table of Contents**

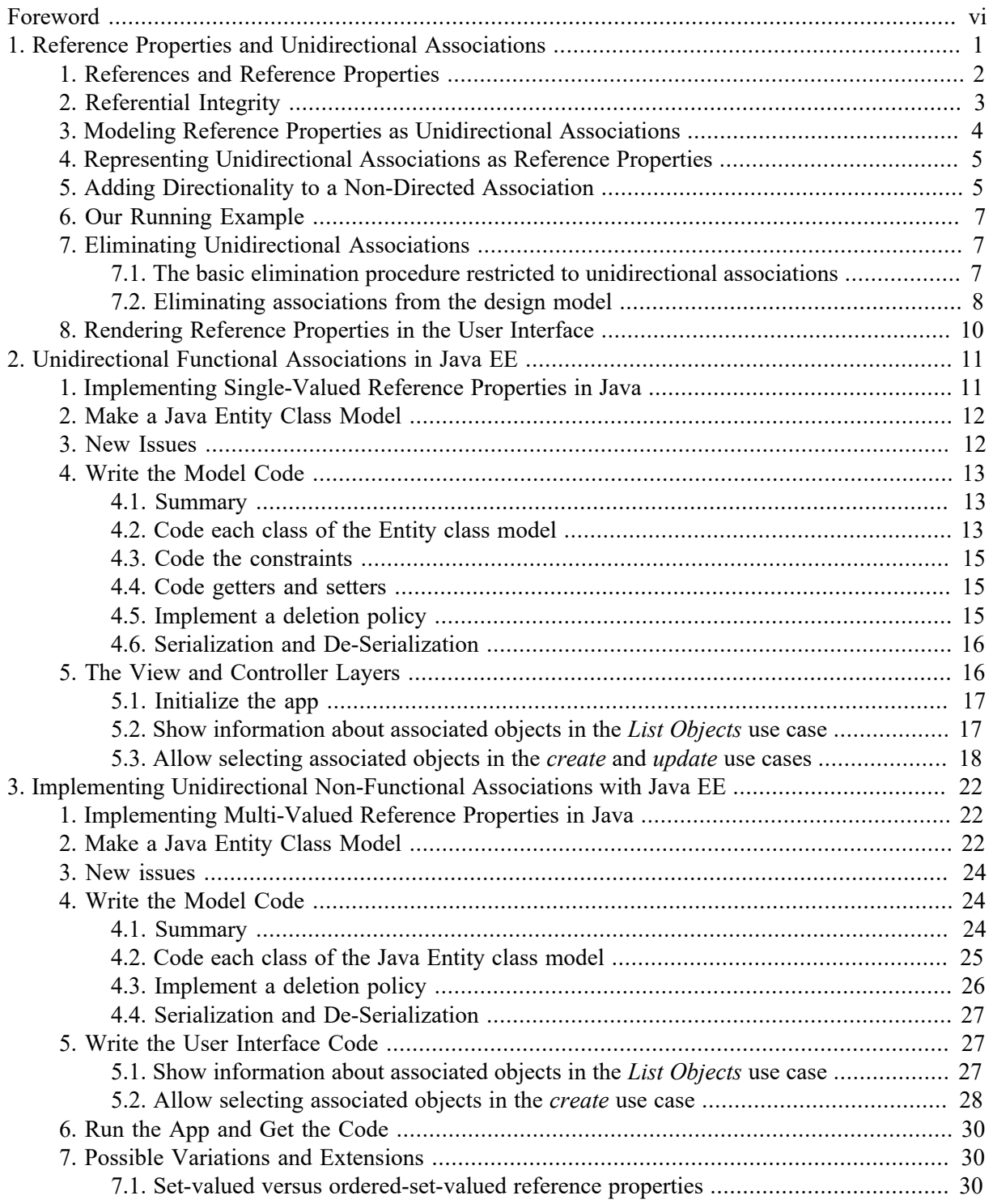

## **List of Figures**

![](_page_3_Picture_104.jpeg)

### **List of Tables**

![](_page_4_Picture_7.jpeg)

# <span id="page-5-0"></span>**Foreword**

This tutorial is Part 4 of our series of [six tutorials](http://web-engineering.info/JavaJpaJsfApp) [[http://web-engineering.info/JavaJpaJsfApp\]](http://web-engineering.info/JavaJpaJsfApp) about model-based development of back-end web applications with Java, using JPA and JSF. It shows how to build a web app that takes care of the three object types Book, Publisher and Author, as well as of the two unidirectional associations that assign a publisher and (one or more) authors to a book.

A *distributed web app* is composed of at least two parts: a front-end part, which, at least, renders the user interface (UI) pages, and a back-end part, which, at least, takes care of persistent data storage. A *back-end web app* is a distributed web app where essentially all work is performed by the back-end component, including data validation and UI page creation, while the front-end only consists of a web browser's rendering of HTML-forms-based UI pages. Normally, a distributed web app can be accessed by multiple users, possibly at the same time, over HTTP connections.

In the case of a Java/JPA/JSF back-end app, the back-end part of the app can be executed by a server machine that runs a web server supporting the Java EE specifications *Java Servlets*, *Java Expression Language (EL)*, *JPA* and *JSF*, such as the open source server [Tomcat/TomEE](http://tomee.apache.org/apache-tomee.html) [[http://tomee.apache.org/](http://tomee.apache.org/apache-tomee.html) [apache-tomee.html\]](http://tomee.apache.org/apache-tomee.html).

The app supports the four standard data management operations (**C**reate/**R**ead/**U**pdate/**D**elete). It extends the example app of part 2 by adding code for handling the **unidirectional functional** (manyto-one) association between Book and Publisher, and the **unidirectional non-functional** (manyto-many) association between Book and Author. The other parts of the tutorial are:

- [Part 1 \[minimal-tutorial.html](minimal-tutorial.html)]: Building a **minimal** app.
- [Part 2 \[validation-tutorial.html\]](validation-tutorial.html): Handling **constraint validation**.
- [Part 3 \[enumeration-tutorial.html\]](enumeration-tutorial.html): Dealing with **enumerations**.
- [Part 5](bidirectional-association-tutorial.html) [[bidirectional-association-tutorial.html\]](bidirectional-association-tutorial.html): Managing **bidirectional associations**, such as the associations between books and publishers and between books and authors, not only assigning authors and a publisher to a book, but also the other way around, assigning books to authors and to publishers.
- [Part 6 \[subtyping-tutorial.html](subtyping-tutorial.html)]: Handling **subtype** (inheritance) relationships between object types.

# <span id="page-6-0"></span>**Chapter 1. Reference Properties and Unidirectional Associations**

A property defined for an object type, or class, is called a **reference property** if its values are *references* that reference an object of another, or of the same, type. For instance, the class Committee shown in [Figure 1.1](#page-7-1) below has a reference property chair, the values of which are references to objects of type ClubMember.

An **association** between object types classifies relationships between objects of those types. For instance, the association *Committee*-**has**-*ClubMember*-**as-chair**, which is visualized as a connection line in the class diagram shown in [Figure 1.2](#page-9-1) below, classifies the relationships FinanceCommittee-**has**-PeterMiller-**as-chair**, RecruitmentCommittee-**has**-SusanSmith-**as-chair** and AdvisoryCommittee-**has**-SarahAnderson-**as-chair**, where the objects PeterMiller, SusanSmith and SarahAnderson are of type ClubMember, and the objects FinanceCommittee, RecruitmentCommittee and AdvisoryCommittee are of type Committee.

Reference properties correspond to a special form of associations, namely to *unidirectional binary associations*. While a binary association does, in general, not need to be directional, a reference property represents a binary association that is directed from the property's domain class (where it is defined) to its range class.

In general, associations are **relationship types** with two or more **object types** participating in them. An association between two object types is called **binary**. In this tutorial we only discuss binary associations. For simplicity, we just say 'association' when we actually mean 'binary association'.

![](_page_6_Picture_233.jpeg)

#### <span id="page-6-1"></span>**Table 1.1. An example of an association table**

While individual relationships (such as FinanceCommittee-**has**-PeterMiller-**as-chair**) are important information items in business communication and in information systems, associations (such as *Committee*-**has**-*ClubMember*-**as-chair**) are important elements of *information models*. Consequently, software applications have to implement them in a proper way, typically as part of their *model* layer within a *model-view-controller* (MVC) architecture. Unfortunately, many application development frameworks lack the required support for dealing with associations.

In mathematics, associations have been formalized in an abstract way as sets of uniform tuples, called *relations*. In *Entity-Relationship (ER)* modeling, which is the classical information modeling approach in information systems and software engineering, objects are called *entities*, and associations are called *relationship types*. The *Unified Modeling Language (UML)* includes the *UML Class Diagram* language for information modeling. In UML, object types are called *classes*, relationship types are called *associations*, and individual relationships are called "links". These three terminologies are summarized in the following table:

#### <span id="page-6-2"></span>**Table 1.2. Different terminologies**

![](_page_6_Picture_234.jpeg)

![](_page_7_Picture_238.jpeg)

We first discuss reference properties, which implicitly represent unidirectional binary associations in an "association-free" class model (a model without any explicit association element).

## <span id="page-7-0"></span>**1. References and Reference Properties**

A reference can be either *human-readable* or an *internal object reference*. Human-readable references refer to identifiers that are used in human communication, such as the unique names of astronomical bodies, the ISBN of books and the employee numbers of the employees of a company. Internal object references refer to the computer memory addresses of OOP objects, thus providing an efficient mechanism for accessing objects in the main memory of a computer.

Some languages, like SQL and XML, only support human-readable, but not internal references. In SQL, human-readable references are called *foreign keys*, and the identifiers they refer to are called *primary keys*. In XML, human-readable references are called *ID references* and the corresponding attribute type is IDREF.

Objects in an OO program can be referenced either with the help of human-readable references (such as integer codes) or with internal object references, which are preferable for accessing objects efficiently in main memory. Following the XML terminology, we call human-readable references *ID references*. We follow the standard naming convention for ID reference properties where an ID reference property defined in a class A and referencing objects of class B has the name b\_id using the suffix \_id. When we store persistent objects in the form of records or table rows, we need to convert internal object references, stored in properties like publisher, to ID references, stored in properties like publisher id. This conversion is performed as part of the serialization of the object by assigning the standard identifier value of the referenced object to the ID reference property of the referencing object.

In OO languages, a property is defined for an object type, or class, which is its *domain*. The values of a property are either *data values* from some datatype, in which case the property is called an **attribute**, or they are *object references* referencing an object from some class, in which case the property is called a **reference property**. For instance, the class Committee shown in Figure [Figure 1.1](#page-7-1) below has an attribute name with range String, and a reference property chair with range ClubMember.

#### <span id="page-7-1"></span>**Figure 1.1. A committee has a club member as chair expressed by the reference property chair**

![](_page_7_Figure_9.jpeg)

Object-oriented programming languages, such as JavaScript, PHP, Java and C#, directly support the concept of *reference properties*, which are properties whose range is not a *datatype* but a *reference type*, or *class*, and whose values are object references to instances of that class.

By default, the multiplicity of a property is 1, which means that the property is **mandatory** and **functional** (or, in other words, *single-valued*), having **exactly one** value, like the property chair in class Committee shown in [Figure 1.1](#page-7-1). When a functional property is **optional** (not mandatory), it has the multiplicity 0...1, which means that the property's minimum cardinality is 0 and its maximum cardinality is 1.

A reference property can be either **single-valued** (*functional*) or **multi-valued** (*non-functional*). For instance, the reference property Committee::chair shown in [Figure 1.1](#page-7-1) is single-valued, since it assigns a unique club member as chair to a club. An example of a *multi-valued* reference property is provided by the property  $Book: : \text{authors}$  shown in [Figure 1.11](#page-14-1) below.

Normally, the collection value of a multi-valued reference property is a set of references, implying that the order of the references does not matter. In certain cases, however, the order matters and, consequently, the collection value of such a multi-valued reference property is an ordered set of references, typically implemented as a list.

# <span id="page-8-0"></span>**2. Referential Integrity**

References are important information items in our application's database. However, they are only meaningful, when their *referential integrity* is maintained by the app. This requires that for any reference, there is a referenced object in the database. Consequently, any reference property p with domain class C and range class D comes with a *referential integrity constraint* that has to be checked whenever

- 1. a new object of type C is created,
- 2. the value of p is changed for some object of type C,
- 3. an object of type D is destroyed.

A referential integrity constraint also implies two *change dependencies*:

- 1. An **object creation dependency**: an object with a reference to another object can only be created after the referenced object has been created.
- 2. An **object destruction dependency**: an object that is referenced by another object can only be destroyed after
	- a. the referencing object is destroyed first (the CASCADE deletion policy), or
	- b. the reference in the referencing object is either dropped (the DROP-REFERENCE deletion policy) or replaced by another reference.

For every reference property in our app's model classes, we have to choose, which of these two possible *deletion policies* applies.

In certain cases, we may want to relax this strict regime and allow creating objects that have nonreferencing values for an ID reference property, but we do not consider such cases.

Typically, object creation dependencies are managed in the user interface by not allowing the user to enter a value of an ID reference property, but only to select one from a list of all existing target objects.

## <span id="page-9-0"></span>**3. Modeling Reference Properties as Unidirectional Associations**

A reference property (such as chair in the example shown in [Figure 1.1](#page-7-1) above) can be modeled in a UML class diagram in the form of an **association end** owned by its domain class, which is visualized with the help of a small filled circle (also called a "dot"). This requires to connect the domain class and the range class of the reference property with an association line, place an *ownership dot* at the end of this line at the range class side, and annotate this association end with the property name and with a multiplicity symbol, as shown in [Figure 1.2](#page-9-1) below for the case of our example. In this way we get a **unidirectional association**, the **source** class of which is the property's **domain** and the **target** class of which is the property's **range**.

The fact that an association end is *owned* by the class at the other end, as visually expressed by the *association end ownership dot* at the association end chair in the example shown in [Figure 1.2](#page-9-1) below, implies that the association end represents a reference property. In the example of [Figure 1.2,](#page-9-1) the represented reference property is Committee::chair having ClubMember as range. Such an association, with only one association end ownership dot, is *unidirectional* in the sense that it allows `navigation´ (object access) in one direction only: from the class at the opposite side of the dot (the *source* class) to the class where the dot is placed (the *target* class).

#### <span id="page-9-1"></span>**Figure 1.2. An association end with a "dot"**

![](_page_9_Figure_5.jpeg)

Thus, the two diagrams shown in [Figure 1.1](#page-7-1) and [Figure 1.2](#page-9-1) express essentially equivalent models. When a reference property, like chair in [Figure 1.1,](#page-7-1) is modeled by an association end with a "dot", then the property's multiplicity is attached to the association end. Since in a design model, all association ends need to have a multiplicity, we also have to define a multiplicity for the other end at the side of the Committee class, which represents the inverse of the property. This multiplicity (of the inverse property) is not available in the original property description in the model shown in [Figure 1.1,](#page-7-1) so it has to be added according to the intended semantics of the association. It can be obtained by answering the question "is it mandatory that any ClubMember is the chair of a Committee?" for finding the minimum cardinality and the question "can a ClubMember be the chair of more than one Committee?" for finding the maximum cardinality.

When the value of a property is a set of values from its range, the property is **non-functional** and its multiplicity is either  $0 \dots$  \* or  $n \dots$  \* where  $n > 0$ . Instead of  $0 \dots$  \*, which means "neither mandatory nor functional", we can simply write the asterisk symbol \*. The association shown in [Figure 1.2](#page-9-1) assigns at most one object of type ClubMember as chair to an object of type Committee. Consequently, it's an example of a **functional association**.

The following table provides an overview about the different cases of functionality of an association:

![](_page_9_Picture_245.jpeg)

#### <span id="page-9-2"></span>**Table 1.3. Functionality types**

![](_page_10_Picture_174.jpeg)

Notice that the directionality and the functionality type of an association are independent of each other. So, a unidirectional association can be either functional (one-to-one or many-to-one), or non-functional (one-to-many or many-to-many).

## <span id="page-10-0"></span>**4. Representing Unidirectional Associations as Reference Properties**

A unidirectional association between a source and a target class can be represented as a reference property of the source class. This is illustrated in [Figure 1.3](#page-10-2) below for two unidirectional associations: a many-to-one and a many-to-many association.

### <span id="page-10-2"></span>**Figure 1.3. Representing unidirectional associations as reference properties**

![](_page_10_Figure_6.jpeg)

Notice that, in a way, we have eliminated the two explicit associations and replaced them with corresponding reference properties resulting in a class model that can be coded with a classical OOP language in a straightforward way. OOP languages do not support associations as first class citizens. They do not have a language element for defining associations. Consequently, an OOP class design model, which we call **OO class model**, must not contain any explicit association.

## <span id="page-10-1"></span>**5. Adding Directionality to a Non-Directed Association**

When we make an information model in the form of a UML class diagram, we typically end up with a model containing one or more associations that do not have any ownership defined for their ends, as, for instance, in [Figure 1.4](#page-11-0) below. When there is no ownership dot at either end of an association, such as in this example, this means that the model does not specify how the association is to be represented (or realized) with the help of reference properties. Such an association does not have any direction. According to the UML 2.5 specification, the ends of such an association are "owned" by itself, and not by any of the classes participating in it.

#### <span id="page-11-0"></span>**Figure 1.4. A model of a non-directed association between Committee and ClubMember**

![](_page_11_Figure_3.jpeg)

An information design model that contains an association without association end ownership dots is acceptable as a *relational database* design model, but it is incomplete as a design model for OOP languages.

For instance, the model of [Figure 1.4](#page-11-0) provides a relational database design with two entity tables, committees and clubmembers, and a separate one-to-one relationship table committee has clubmember as chair. But it does not provide a design for Java classes, since it does not specify how the association is to be implemented with the help of reference properties.

There are three options how to turn an information design model of a non-directed association (without any association end ownership dots) into an information design model where all associations are either unidirectional or bidirectional: we can place an ownership dot at either end or at both ends of the association. Each of these three options defines a different way how to represent, or implement, the association with the help of reference properties. So, for the association shown in [Figure 1.4](#page-11-0) above, we have the following options:

- 1. Place an ownership dot at the chair association end, leading to the model shown in [Figure 1.2](#page-9-1) above, which can be transformed into the OO class model shown in [Figure 1.1](#page-7-1) above.
- 2. Place an ownership dot at the chairedCommittee association end, leading to the completed models shown in [Figure 1.3](#page-10-2) above.
- 3. Make the association bidirectional by placing ownership dots at both association ends with the meaning that the association is implemented in a redundant manner by a pair of mutually inverse reference properties Committee::chair and ClubMember::chairedCommittee, as discussed in the next part of our tutorial.

#### <span id="page-11-1"></span>**Figure 1.5. Modeling a bidirectional association between Committee and ClubMember**

![](_page_11_Figure_11.jpeg)

So, whenever we have modeled an association, we have to make a choice, which of its ends represents a reference property and will therefore be marked with an ownership dot. It can be either one, or both. This decision also implies a decision about the *navigability* of the association. When an association end represents a reference property, this implies that it is navigable (via this property).

In the case of a functional association that is not one-to-one, the simplest design is obtained by defining the direction of the association according to its functionality, placing the association end ownership dot at the association end with the multiplicity 0..1 or 1 . For a non-directed one-to-one or many-to-many association, we can choose the direction as we like, that is, we can place the ownership dot at either association end.

# <span id="page-12-0"></span>**6. Our Running Example**

The model shown in [Figure 1.6](#page-12-3) below (about publishers and books) serves as our running example for a unidirectional functional association in this tutorial. Notice that it contains the unidirectional manyto-one association *Book*-**has**-*Publisher*.

#### <span id="page-12-3"></span>**Figure 1.6. The Publisher-Book information design model with a unidirectional association**

![](_page_12_Picture_191.jpeg)

We may also have to deal with a non-functional (multi-valued) reference property representing a unidirectional non-functional association. For instance, the unidirectional many-to-many association between Book and Author shown in [Figure 1.7](#page-12-4) below, models a multi-valued (non-functional) reference property authors.

#### <span id="page-12-4"></span>**Figure 1.7. The Publisher-Book-Author information design model with two unidirectional associations**

![](_page_12_Figure_8.jpeg)

# <span id="page-12-1"></span>**7. Eliminating Unidirectional Associations**

Since classical OO programming languages do not support associations as first class citizens, but only classes and reference properties representing unidirectional associations, we have to eliminate all explicit associations from general information design models for obtaining OO class models.

### <span id="page-12-2"></span>**7.1. The basic elimination procedure restricted to unidirectional associations**

The starting point of our restricted **association elimination** procedure is an information design model with various kinds of unidirectional associations, such as the model shown in [Figure 1.6](#page-12-3) above. If the model still contains any non-directional associations, we first have to turn them into directional ones by making a decision on the ownership of their ends, as discussed in [Section 5.](#page-10-1)

A unidirectional association connecting a source with a target class is replaced with a corresponding reference property in its source class having

- 1. the same name as the association end, if there is any, otherwise it is set to the name of the target class (possibly pluralized, if the reference property is multi-valued);
- 2. the target class as its range;
- 3. the same multiplicity as the target association end,
- 4. a uniqueness constraint if the unidirectional association is inverse functional.

This replacement procedure is illustrated for the case of a unidirectional one-to-one association in [Figure 1.3](#page-10-2) below.

#### <span id="page-13-1"></span>**Figure 1.8. Turning a functional association end into a reference property**

![](_page_13_Figure_8.jpeg)

For the case of a unidirectional one-to-many association, [Figure 1.9](#page-13-2) below provides an illustration of the association elimination procedure. Here, the non-functional association end at the target class Point is turned into a corresponding reference property with name points obtained as the pluralized form of the target class name.

#### <span id="page-13-2"></span>**Figure 1.9. Turning a non-functional association end into a multi-valued reference property**

![](_page_13_Figure_11.jpeg)

### <span id="page-13-0"></span>**7.2. Eliminating associations from the design model**

In the case of our running example, the Publisher-Book-Author information design model, we have to replace both unidirectional associations with suitable reference properties. In the first step, we replace the many-to-one association *Book*-**has**-*Publisher* in the model of [Figure 1.6](#page-12-3) with a functional reference property publisher in the class Book, resulting in the following OO class model:

#### <span id="page-14-0"></span>**Figure 1.10. An OO class model for Publisher and Book**

![](_page_14_Figure_3.jpeg)

Notice that since the target association end of the *Book*-**has**-*Publisher* association has the multiplicity 0..1, we have to declare the new property publisher as optional by defining its multiplicity to be 0..1.

The meaning of this OO class model and its reference property publisher can be illustrated by a sample data population for the two model classes Book and Publisher as presented in the following tables:

<span id="page-14-2"></span>**Table 1.4. Sample data for Publisher**

| Name                | Address       |
|---------------------|---------------|
| <b>Bantam Books</b> | New York, USA |
| <b>Basic Books</b>  | New York, USA |

<span id="page-14-3"></span>**Table 1.5. Sample data for Book**

![](_page_14_Picture_246.jpeg)

In the second step, we replace the many-to-many association *Book*-**has**-*Author* in the model of [Figure 1.7](#page-12-4) with a multi-valued reference property authors in the class Book, resulting in the following OO class model:

#### <span id="page-14-1"></span>**Figure 1.11. An OO class model for all three classes**

![](_page_14_Figure_12.jpeg)

After the platform-independent OO class model has been completed, one or more platform-specific data models, for a choice of specific implementation platforms, can be derived from it. Such a platformspecific data model can still be expressed in the form of a UML class diagram, but it contains only

modeling elements that can be directly coded in the chosen platform. Thus, for any platform considered, two guidelines are needed: 1) how to make the platform-specific data model, and 2) how to code this model.

## <span id="page-15-0"></span>**8. Rendering Reference Properties in the User Interface**

The widgets used for data input and output in a (CRUD) data management user interface (UI) normally correspond to properties defined in a model class of an app. We have to distinguish between (various types of) *input fields* corresponding to (various kinds of) *attributes*, and *choice widgets* (such as *selection lists*) corresponding to *enumeration attributes* or to *reference properties*. Representing reference properties in the UI with select controls, instead of input fields, prevents the user from entering invalid ID references, so it takes care of *referential integrity*.

In general, a **single-valued reference property** can be rendered as a single-selection list in the UI, no matter how many objects populate the reference property's range, from which one specific choice is to be made. If the cardinality of the reference property's range is sufficiently small (say, not greater than 7), then we can also use a *radio button group* instead of a selection list.

A **multivalued reference property** can be rendered as a multiple-selection list in the UI. However, the corresponding multiple-select control of HTML is not really usable as soon as there are many (say, more than 20) different options to choose from because the way it renders the choice is visually too scattered. In the special case of having only a few (say, no more than 7) options, we can also use a checkbox group instead of a multiple-selection list. But for the general case of having in the UI a list containing all associated objects chosen from the reference property's range class, we need to develop a special UI widget that allows to add (and remove) objects to (and from) a list of chosen objects.

#### Such a *multiple-choice widget* consists of

- 1. an HTML list element containing the chosen (associated) objects, where each list item contains a push button for removing the object from the choice;
- 2. a single-select control that, in combination with a push button, allows to add a new associated object from the range of the multi-valued reference property.

# <span id="page-16-0"></span>**Chapter 2. Implementing Unidirectional Functional Associations with Java EE**

The three example apps that we have discussed in previous chapters, the *minimal app*, *validation app* and *enumeration app*, have been limited to managing the data of one object type only. A real app, however, has to manage the data of several object types, which are typically related to each other in various ways. In particular, there may be **associations** and **subtype** (inheritance) relationships between object types. Handling associations and subtype relationships are advanced issues in software application engineering. They are often not sufficiently discussed in software development text books and not well supported by application development frameworks. In this part of the tutorial, we show how to deal with unidirectional associations, while bidirectional associations and subtype relationships are covered in parts 5 and 6.

We adopt the approach of **model-based development**, which provides a general methodology for engineering all kinds of artifacts, including data management apps. For being able to understand this tutorial, you need to understand the underlying concepts and theory. Either you first read the theory chapter on reference properties and associations, before you continue to read this tutorial chapter, or you start reading this tutorial chapter and consult the theory chapter only on demand, e.g., when you stumble upon a term that you don't know.

A unidirectional *functional* association is either one-to-one or many-to-one. In both cases such an association is represented, or implemented, with the help of a *single-valued* reference property.

In this chapter of our tutorial, we show

- 1. how to derive a *data model* in the form of a Java **Entity class model** from an information design model with single-valued reference properties representing *unidirectional functional associations*,
- 2. how to code the Java Entity class model in the form of entity classes (representing *model classes*),
- 3. how to write the view and controller code based on the entity classes.

## <span id="page-16-1"></span>**1. Implementing Single-Valued Reference Properties in Java**

A single-valued reference property, such as the property publisher of the object type Book, allows storing internal references to objects of another type, such as Publisher. When creating a new object, the constructor function needs to have a parameter for allowing to assign a suitable value to the reference property. In a typed programming language, such as Java, we may have to take a decision if this value is expected to be an internal object reference or an ID reference. Using the JPA object-to-storage mapping technology, we can work with object references and leave the mapping to corresponding ID references to JPA. The Book class is extended as follows:

```
@Entity @Table( name="books")
@ViewScoped @ManagedBean( name="book")
public class Book {
   ...
```

```
 private Publisher publisher;
  public Book() {}
  public Book( String isbn, String title, Integer year, 
       Publisher publisher) {...}
  public Publisher getPublisher() {...}
  public void setPublisher( Publisher publisher) {...}
 ...
}
```
## <span id="page-17-0"></span>**2. Make a Java Entity Class Model**

The starting point for making a Java Entity class model is an OO class model like the one shown in [Figure 1.10.](#page-14-0)

As explained in the previous parts of this tutorial, we obtain the Java Entity class Publisher from the corresponding information design class by (1) making all properties private, (2) using Java datatype classes (String, Integer, etc.), (3) adding the stereotype «get/set» to properties (specifying public getters and setters), (4) adding a toString function, (5) adding the (class-level) data storage methods create, retrieve, update and delete:

![](_page_17_Picture_183.jpeg)

In a Java Entity class model, for any association end dot in the OO class model, we show the reference property representing the association end and annotate it with the functionality type of the unidirectional association represented by it. In our example, we add a reference property publisher in the entity class Book and annotate it with the association's functionality type manyToOne:

![](_page_17_Picture_184.jpeg)

## <span id="page-17-1"></span>**3. New Issues**

Compared to the single-class apps discussed in the previous parts of this tutorial, we have to deal with a number of new technical issues:

1. In the *model* code we now have to take care of **reference properties** that require

- a. defining *referential integrity constraints* with the help of suitable JPA annotations;
- b. extending the code of the create, update and delete methods by taking the reference properties into consideration;
- c. a method for converting between (internal) object references and corresponding (external) ID references in serialization and de-serialization operations.
- 2. In the *user interface* (view) code we now have to take care of
	- a. showing information about associated objects in the *retrieve/list all* use case;
	- b. allowing to select an associated object from a list of all existing instances of the target class in the *create object* and *update object* use cases.

## <span id="page-18-0"></span>**4. Write the Model Code**

The Java Entity class model can be directly coded for getting the model layer code of our Java backend app.

### <span id="page-18-1"></span>**4.1. Summary**

- 1. Code each class from the Java Entity class model as a corresponding entity class.
- 2. Code an {id} property modifier with the JPA annotation @Id
- 3. Code any property modifier denoting the functionality type of a reference property, such as {manyToOne}, with the corresponding JPA annotation, such as @ManyToOne.
- 4. Code the integrity constraints specified in the model with the help of Java Bean Validation annotations (or custom validation annotations).
- 5. Code the getters and setters.
- 6. Code the create, retrieve, update and delete storage management operations as classlevel methods.

These steps are discussed in more detail in the following sections.

### <span id="page-18-2"></span>**4.2. Code each class of the Entity class model**

Each class C of the Java Entity class model is coded as an annotated bean class with name C having a default constructor (with no parameters) and a constructor with entity creation parameters.

For instance, the Book class from the Entity class model is coded in the following way:

```
@Entity @Table( name="books")
@ViewScoped @ManagedBean( name="book")
public class Book {
   @Id @NotNull( message="An ISBN is required!")
  private String isbn;
```

```
 @Column( nullable=false)
 @NotNull( message="A title is required!")
 private String title;
 @Column( nullable=false)
 @NotNull( message="A year is required!")
 private Integer year;
 @ManyToOne( fetch=FetchType.EAGER)
 private Publisher publisher;
 public Book() {}
 public Book( String isbn, String title, 
     Integer year, Publisher publisher) {
   this.setIsbn( isbn);
   this.setTitle( title);
   this.setYear( year);
   this.setPublisher( publisher);
 }
 ... // getters, setters, etc.
```
}

The @ManyToOne annotation on the property publisher is used for specifying the functionality type of the association *Book has Publisher* represented by the reference property publisher since it holds that *a book has one publisher* and *a publisher has many books*. This annotation also allows to specify a *fetch type* with the parameter  $f$  etch taking one of the following two possible values:

- FetchType.EAGER, implying that a retrieval of an entity includes a retrieval of the associated entity referenced by the entity with this property. In our example, this means that when a Book entity is retrieved, the Publisher entity referenced by the book's publisher property is also retrieved. This behavior is very useful and it should be used whenever the data to be retrieved can be handled in main memory.
- FetchType.LAZY, implying that referenced entities are not automatically retrieved when a referencing entity is retrieved. In our example, this means that the referenced Publisher entity is not retrieved together with a referencing Book entity, leaving the value of the publisher property set to null. With this fetching behavior, a referenced entity has to be retrieved separately by invoking the reference property's getter in the context of a transaction (in our example by invoking getPublisher).

In the case of a *single-valued* reference property (representing a *functional* association) annotated with either @OneToOne or @ManyToOne, the default value is FetchType.EAGER, so referenced entities are fetched together with referencing entities, while in the case of a *non-functional* association (with either @OneToMany or @ManyToMany), the default value is FetchType.LAZY, so referenced entities are not fetched together with referencing entities, but have to be retrieved separately, if needed.

As a result of these JPA annotations, the following SQL table creation statement for creating the books table is generated:

```
CREATE TABLE IF NOT EXISTS `books` (
   `ISBN` varchar(10) NOT NULL,
   `TITLE` varchar(255) NOT NULL,
   `YEAR` int(11) NOT NULL,
   `PUBLISHER_NAME` varchar(255) DEFAULT NULL 
       FOREIGN KEY (`PUBLISHER_NAME`) REFERENCES `publishers` (`NAME`)
);
```
### <span id="page-20-0"></span>**4.3. Code the constraints**

Take care that all property constraints specified in the entity class model are properly coded by using suitable Bean Validation annotations, as explained in Part 2 ([Validation Tutorial](validation-tutorial.html) [[validation](validation-tutorial.html)[tutorial.html\]](validation-tutorial.html)). For instance, for the name attribute, we have to use the JPA annotation @Id for specifying that the attribute corresponds to the primary key column of the database table to which the entity class is mapped, and the Bean Validation annotation @NotNull for defining a mandatory value constraint that is checked before an entity is saved to the database.

In the case of the address attribute, we have to define a mandatory value constraint in two forms: with the JPA annotation @Column( nullable=false) for the corresponding table column, and with the Bean Validation annotation @NotNull for the attribute.

```
@Id @NotNull( message="A name is required!")
private String name;
@Column( nullable=false)
@NotNull( message="An address is required!")
private String address;
```
**Notice that, unfortunately, the current Java EE technology requires defining the same constraint twice, once for the database in the form of a JPA annotation, and once for the Java app in the form of a Bean Validation annotation.**

### <span id="page-20-1"></span>**4.4. Code getters and setters**

Code the setter operations as (instance-level) methods. The setters only assign values and do not perform any validation, since the property constraints are only checked before save by the Java EE/JPA execution environment. The getters simply return the actual values of properties.

### <span id="page-20-2"></span>**4.5. Implement a deletion policy**

For any reference property, we have to choose and implement a deletion policy for taking care of the corresponding object destruction dependency in the delete method of the reference property's range class. In our case, we have to choose between

1. deleting all books published by the deleted publisher;

2. dropping from all books published by the deleted publisher the reference to the deleted publisher.

We choose the second policy, which can only be used inf the case of an optional reference property such as book.publisher. This is shown in the following code of the Publisher.delete method where for all book entities concerned the property book.publisher is cleared:

```
public static void delete( EntityManager em, UserTransaction ut, 
     String name) throw Exception {
   ut.begin();
   Publisher publisher = em.find( Publisher.class, name);
   // find all Books which have this publisher
   Query query = em.createQuery( 
       "SELECT b FROM Book b WHERE b.publisher.name = :name");
   query.setParameter( "name", name);
   List<Book> books = query.getResultList();
```

```
 // clear these books' publisher reference
  for ( Book b: books) { b.setPublisher( null);}
  em.remove( publisher);
  ut.commit();
}
```
The method loops through all Book entities referencing the publisher to be destroyed and sets their publisher property to null.

### <span id="page-21-0"></span>**4.6. Serialization and De-Serialization**

Based on JPA annotations, together with suitable converter classes when needed, serialization (from Java objects to table rows) as well as the corresponding de-serialization (from table columns to Java objects) are performed automatically.

## <span id="page-21-1"></span>**5. The View and Controller Layers**

The user interface (UI) consists of a start page for navigating to the data management UI pages and one UI page for each object type and data management use case. All these UI pages are defined in the form of JSF view files in subfolders of the WebContent/views/ folder. We create the *Main Menu* page index.xhtml in the subfolder WebContent/views/app with the following content:

```
<!DOCTYPE html>
<html xmlns="http://www.w3.org/1999/xhtml"
       xmlns:ui="..." xmlns:h="..." xmlns:f="...">
   <ui:composition template="/WEB-INF/templates/page.xhtml">
     <ui:define name="content">
       <h2>Public Library</h2>
       <h:button value="Manage publishers" 
           outcome="/views/publishers/index" />
       <h:button value="Manage books" outcome="/views/books/index" />
       <h:form>
         <h:commandButton value="Clear database" 
             action="#{appCtrl.clearData()}" />
         <h:commandButton value="Create test data" 
             action="#{appCtrl.createTestData()}" />
       </h:form>
     </ui:define>
   </ui:composition>
</html>
```
It creates the menu buttons which provide the redirects to corresponding views for each of the management pages. Additionally, we need to create a corresponding AppController class which is responsible for the creation and deletion of the test data. The controller is used to combine code of the Publisher.createTestData and Publisher.clearData methods with Book.createTestData and Book.clearData methods as follows:

```
@ManagedBean( name="appCtrl")
@SessionScoped
public class AppController {
   @PersistenceContext( unitName="UnidirAssocApp")
  private EntityManager em;
```

```
 @Resource()
  UserTransaction ut;
  public String clearData() {
     try {
       Book.clearData( em, ut);
       Publisher.clearData( em, ut);
     } catch ( Exception e) {
       e.printStackTrace();
 }
     return "index";
   }
  public String createTestData() {
     try {
       Publisher.createTestData( em, ut);
       Book.createTestData( em, ut);
     } catch ( Exception e) {
       e.printStackTrace();
     }
     return "index";
   }
}
```
The deletion of Book and Publisher data must be done in a particular order for avoiding referential integrity violations (books have to be deleted first, before their publishers are deleted).

### <span id="page-22-0"></span>**5.1. Initialize the app**

Since the code runs in a Tomcat container, the initialization is made internally by the container.

### <span id="page-22-1"></span>**5.2. Show information about associated objects in the** *List Objects* **use case**

In our example we have only one reference property, Book:: publisher, which is functional. For showing information about the optional publisher of a book in the *list books* use case, the corresponding cell in the HTML table is filled with the name of the publisher, if there is any:

```
<ui:composition template="/WEB-INF/templates/page.xhtml">
   <ui:define name="content">
     <h:dataTable value="#{bookCtrl.books}" var="b">
       ...
       <h:column>
         <f:facet name="header">Publisher</f:facet>
         #{b.publisher.name}
       </h:column>
     </h:dataTable>
     <h:button value="Main menu" outcome="index" />
   </ui:define>
</ui:composition>
```
Notice the cascade call used in the  $\frac{1}{2}$  [b.publisher.name ] JSF expression: accessing the property name of the publisher which is a property of the book instance b.

### <span id="page-23-0"></span>**5.3. Allow selecting associated objects in the** *create* **and** *update* **use cases**

In this section, we discuss how to create and update an object which has reference properties, such as a Book object with the reference property publisher.

### **5.3.1. Create the Object-to-String converter**

HTML require string or number values to populate forms. In our case, the property publisher of the Book class is an object reference. JSF allows the mapping from object and string and back by using *face converters*, which are classes annotated with @FacesConverter and implementing the javax.faces.convert.Converter interface:

```
@FacesConverter( value="pl.m.converter.PublisherConverter")
public class PublisherConverter implements Converter {
   @Override
   public Object getAsObject( FacesContext context, 
       UIComponent component, String value) {
     PublisherController ac = FacesContext
         .getCurrentInstance()
         .getApplication()
         .evaluateExpressionGet( context, "#{publisherCtrl}",
             PublisherController.class);
     EntityManager em = ac.getEntityManager();
     if (value == null) return null;
     else return em.find( Publisher.class, value);
 }
   @Override
   public String getAsString( FacesContext context, 
       UIComponent component, Object value) {
     if (value == null) return null;
     else if (value instanceof Publisher) {
       return ((Publisher) value).getName();
     }
     else return null;
   }
}
```
It defines two methods, getAsObject and getAsString, responsible for the two mappings. It allows to define custom representations which can be used not only in connection with HTML forms but also allows serialization which can be used with display views. For being able to extract an object from database we need an EntityManager which can be obtained from our controller class instances (e.g., the managed bean publisherCtrl). The instance of the controller can be obtained by using the FacesContext singletone as shown above:

```
PublisherController ac = FacesContext.getCurrentInstance()
      .getApplication()
      .evaluateExpressionGet( context, "#{publisherCtrl}", 
           PublisherController.class);
```
In addition, we need to add a getEntityManager method in the controller class as follows:

```
@ManagedBean( name="publisherCtrl")
```

```
@SessionScoped
public class PublisherController {
   @PersistenceContext( unitName="UnidirAssocApp")
   private EntityManager em;
   @Resource()
   UserTransaction ut;
   public EntityManager getEntityManager() {
     return this.em;
 }
 ...
}
```
JSF needs to compare two publisher instances, when the publisher list has to auto-select the current publisher, in the *update book* use case. For this reason, the Publisher model class needs to implement the equals method. In our case, two publishers are "one and the same", if the values of their name property are equal:

```
@Override
public boolean equals( Object obj) {
   if (obj instanceof Publisher) {
     Publisher publisher = (Publisher) obj;
     return ( this.name.equals( publisher.name));
   } else return false;
}
```
### **5.3.2. Write the view code**

To allow selection of objects which have to be associated with the currently edited object from a list in the *create* and *update* use cases, an HTML selection list (a select element) is populated with the instances of the associated object type with the help of JSF h:selectOneMenu element. The WebContent/views/books/create.xhtml file is updated as follows:

```
<ui:composition template="/WEB-INF/templates/page.xhtml">
 <ui:define name="content">
   <h:form id="createBookForm" styleClass="pure-form pure-form-aligned">
    <h:panelGrid columns="3">
     ...
     <h:outputLabel for="publisher" value="Publisher:" />
     <h:selectOneMenu id="publisher" value="#{book.publisher}">
      <f:selectItem itemValue="" itemLabel="---" />
      <f:selectItems value="#{publisherCtrl.publishers}" var="p" 
                     itemLabel="#{p.name}" itemValue="#{p}" />
      <f:converter converterId="pl.m.converter.PublisherConverter" />
     </h:selectOneMenu>
     <h:message for="publisher" errorClass="error" />
     </h:panelGrid>
      <h:commandButton value="Create" 
          action="#{bookCtrl.create( book.isbn, book.title, 
          book.year, book.publisher.name)}" />
   </h:form>
  </ui:define>
</ui:composition>
```
The object-to-string and back converter is specified by using the f:converter JSF element and its associated @converterId attribute. The value of this attribute must be the same with the one specified by the value property of the annotation @FacesConverter used when the converter class is defined, e.g., @FacesConverter( value="pl.m.converter.PublisherConverter"). In general, the converter simple class name should be used (e.g., PublisherConverter), or the complete fully qualified name, if there is a risk of naming conflicts (e.g., pl.m.converter.PublisherConverter). We recommend to use the fully qualified name in all cases.

The #{publisherCtrl.publishers} JSF expression results in calling the getPublishers method of the PublisherController class, which is responsible to return the list of available publishers:

```
public List<Publisher> getPublishers() {
   return Publisher.getAllObjectsAll( em);
}
```
The creation of the book is obtained by using the h:commandButton JSF element. It results in the invocation of the create method of the BookController class:

```
public String create( String isbn, String title, Integer year, 
     Publisher publisher) {
   try {
     Book.create( em, ut, isbn, title, year, publisher);
     // Enforce clearing the form after creating the Book row.
     // Without this, the form will show the latest completed data
     FacesContext facesContext = FacesContext.getCurrentInstance();
     facesContext.getExternalContext().getRequestMap().remove( "book");
   } catch ( EntityExistsException e) {
     try {
       ut.rollback();
     } catch ( Exception e1) {
       e1.printStackTrace();
     }
     e.printStackTrace();
   } catch ( Exception e) {
     e.printStackTrace();
   }
   return "create";
}
```
It simply calls the Book.create method, responsible with the creation of a new row in the books table.

The code for the *update book* use case is very similar, the only important modification being the addition of the select element (i.e., using the h:selectOneMenu JSF element), which allows to select which book to update:

```
<ui:composition template="/WEB-INF/templates/page.xhtml">
  <ui:define name="content">
   <h:form id="createBookForm" styleClass="pure-form pure-form-aligned">
    <h:panelGrid columns="3">
     ...
     <h:outputLabel for="selectBook" value="Select book: " />
```

```
 <h:selectOneMenu id="selectBook" value="#{book.isbn}">
      <f:selectItem itemValue="" itemLabel="---" /> 
      <f:selectItems value="#{bookCtrl.books}" var="b" 
          itemValue="#{b.isbn}" itemLabel="#{b.title}" /> 
      <f:ajax listener="#{bookCtrl.refreshObject( book)}" 
          render="isbn title year publisher"/>
     </h:selectOneMenu>
     <h:message for="selectedBook"/>
      ...
    </h:panelGrid>
    <h:commandButton value="Create" action="#{bookCtrl.create( 
        book.isbn, book.title, book.year, book.publisher.name)}" />
   </h:form>
  </ui:define>
</ui:composition>
```
# <span id="page-27-0"></span>**Chapter 3. Implementing Unidirectional Non-Functional Associations with Java EE**

A unidirectional non-functional association is either *one-to-many* or *many-to-many*. In both cases such an association is represented with the help of a *multi-valued* reference property.

In this chapter, we show

- 1. how to derive a *data model* in the form of a **Java Entity class model** from an information design model with *multi-valued reference properties* representing *unidirectional non-functional associations*,
- 2. how to code the Java Entity class model in the form of entity classes (representing *model classes*),
- 3. how to write the view and controller code based on the model code.

## <span id="page-27-1"></span>**1. Implementing Multi-Valued Reference Properties in Java**

A multi-valued reference property, such as  $Book: : \text{authors},$  allows storing a collection of references to objects of some type, such as references to Author objects. When creating a new object of type Book, it must be possible to assign one or more authors to the book. to assign the constructor needs an extra parameter for the multi-valued reference property. In general, we can allow this value to be a set (or list) of internal object references or of ID references. However, using JPA there is no need for ID references, being very easy to use object references:

```
@Entity @Table( name="books")
@ManagedBean( name="book")
@ViewScoped
public class Book {
 ...
  private Set<Author> authors;
  public Book() { // required by JPA @Entity annotation!}
 public Book( String isbn, String title, Integer year, Publisher publisher, Se
  public Set<Author> getAuthors() { return this.authors;}
  public void setAuthors( Set<Author> authors) { this.authors = authors;}
 ...
}
```
# <span id="page-27-2"></span>**2. Make a Java Entity Class Model**

The starting point for making a Java Entity class model is an OO class model where reference properties represent associations. The following model for our example app contains the multi-valued reference property Book::authors, which represents the unidirectional many-to-many association *Book*-**has**-*Author*:

![](_page_28_Picture_249.jpeg)

This model contains, in addition to the unidirectional many-to-one association *Book*-**has**-*Publisher*, the unidirectional many-to-many association *Book*-**has**-*Author*, which corresponds to the multi-valued reference property Book: : authors.

The meaning of the OO class model and its reference properties publisher and authors can be illustrated by a sample data population for the three model classes:

#### <span id="page-28-0"></span>**Table 3.1. Sample data for Publisher**

![](_page_28_Picture_250.jpeg)

#### <span id="page-28-1"></span>**Table 3.2. Sample data for Book**

![](_page_28_Picture_251.jpeg)

#### <span id="page-28-2"></span>**Table 3.3. Sample data for Author**

![](_page_28_Picture_252.jpeg)

We obtain the Java Entity class Author from the corresponding class in the OO class model, as explained in the previous parts of this tutorial, by (1) making all properties private, (2) using Java datatype classes, (3) adding public getters and setters, (4) adding a toString function, (5) adding the data storage methods create, retrieve, update and delete:

![](_page_28_Picture_253.jpeg)

#### Implementing Unidirectional Non-Functional Associations with Java EE

In the Java Entity class model, any reference property specified in the OO class model is annotated with the functionality type of the association represented by it. In our example, we annotate the reference property authors in the Entity class Book with manyToMany:

![](_page_29_Picture_198.jpeg)

## <span id="page-29-0"></span>**3. New issues**

Compared to dealing with a unidirectional functional association, as discussed in the previous section, we have to deal with the following new technical issues:

- 1. In *model classes* we now have to take care of **multi-valued reference properties** that have to be annotated with **@OneToMany** or **@ManyToMany**.
- 2. In the *user interface* code we now have to take care of
	- a. showing information about a collection of associated objects in the view table columns that render multi-valued reference properties in the *retrieve/list all objects* use case;
	- b. allowing to select a collection of associated objects from a list of all existing instances of the target class in the *create object* and *update object* use cases.

The last issue, allowing to select a collection of associated objects from a list of all existing instances of some class, in general, cannot be solved with the help of an HTML select multiple form element because of usability problems. Whenever the set of selectable options is greater than a certain threshold (defined by the number of options that can be seen on the screen without scrolling), the HTML select multiple element is no longer usable, and an alternative *multi-selection widget* has to be used.

## <span id="page-29-1"></span>**4. Write the Model Code**

The Java Entity class model can be directly coded for getting the code of the model layer of our Java back-end app.

### <span id="page-29-2"></span>**4.1. Summary**

- 1. Code each class of the Java Entity class model as a corresponding entity class.
- 2. Code an {id} property modifier with the JPA annotation @Id
- 3. Code any property modifier denoting the functionality type of a reference property, such as {manyToOne}, with the corresponding JPA annotation, such as @ManyToOne.
- 4. Code the integrity constraints specified in the model with the help of Java Bean Validation annotations (or custom validation annotations).

#### Implementing Unidirectional Non-Functional Associations with Java EE 5. Code the getters and setters as well as the *add* and *remove* methods for multi-valued properties.

6. Code the create, retrieve, update and delete storage management operations as classlevel methods.

These steps are discussed in more detail in the following sections.

### <span id="page-30-0"></span>**4.2. Code each class of the Java Entity class model**

For the multi-valued reference property  $\text{Book} : \text{inuthors}$ , we use a parametrized Set type:

```
@Entity @Table( name="books")
@ViewScoped @ManagedBean( name="book")
public class Book {
   ...
   @ManyToMany( fetch=FetchType.EAGER)
   private Set<Author> authors;
   public Book() {}
   public Book( String isbn, String title, Integer year, 
      Publisher publisher, Set<Author> authors) \{... \} ...
   public Set<Author> getAuthors() { return this.authors;}
   public void setAuthors( Set<Author> authors) { this.authors=authors;}
 ...
}
```
The JPA annotation @ManyToMany allows to specify the **Many-To-Many** relation between the Book and Author. The annotation parameter FetchType.EAGER is used, so when a Book instance is created, the list of authors is populated with the corresponding Author instances. As a result of this annotation, a relation table between Book and Author is created, and the resulting SQL code is shown below:

```
CREATE TABLE IF NOT EXISTS `books_author` (
   `Book_ISBN` varchar(10) NOT NULL,
  `authors PERSONID` int(11) NOT NULL
);
```
The resulting class name is the concatenation, underscore separated, of the corresponding table names (e.g., books\_author). The primary key columns from each of the two tables are used to implement the relation. The corresponding column names are created as follows:

- for the table (e.g., books) which correspond to the class with the @ManyToMany annotation (e.g., Book), the class name is used as well as the primary key column name, (e.g., Book\_ISBN).
- for the other table (e.g., authors), the table name is concatenated with the primary key column name, (e.g., authors PERSONID).

It is possible to control these parameters, i.e., table name and relation column names, by using the @JoinTable annotation. To obtain a custom named relation table, e.g., books\_authors and the corresponding custom named columns, e.g., book\_isbn and author\_personid, one can use:

```
@JoinTable( name="books_authors",
```

```
Implementing Unidirectional
                    Non-Functional
               Associations with Java EE
 joinColumns = {@JoinColumn( name="book_isbn", referencedColumnName="ISBN")},
inverseJoinColumnS = \{@JoinColumn( name="author\_personal", reference\_S
```
In our application, we keep the default, so a @JoinTable annotation is not used.

The corresponding Author class is coded as a simple Java class with the corresponding JPA and Java Validation API annotations:

```
@Entity
@Table( name="author")
@ManagedBean( name="author")
@ViewScoped
public class Author {
   @Id @PositiveInteger
   private Integer personId;
   @Column( nullable=false)
   @NotNull( message="A name is required!")
   private String name;
   @Column( nullable=false)
   @NotNull( message="A date of birth is required!")
   @Past private Date dateOfBirth;
   @Past private Date dateOfDeath;
   public Author() {}
   public Author( Integer personId, String name, Date dateOfBirth, 
      Date dateOfDeath) \{ \ldots \} public Integer getPersonId() {...}
   public void setPersonId( Integer personId) {...}
   public String getName() {...}
   public void setName( String name) {...}
   public Date getDateOfBirth() {...}
   public void setDateOfBirth( Date dateOfBirth) {...}
   public Date getDateOfDeath() {...}
   public void setDateOfDeath( Date dateOfDeath) {...}
  public static void create( EntityManager em, UserTransaction ut, Integer pers
      String name, Date dateOfBirth, Date dateOfDeath) \{ \ldots \}public static void update( EntityManager em, UserTransaction ut, Integer pers
       String name, Date dateOfBirth, Date dateOfDeath) {...}
   public static void delete( EntityManager em, UserTransaction ut, 
       Integer personId) {...}
}
```
Custom validation annotations are defined and implemented (i.e., @PositiveInteger) as shown in Part 2 [\(Validation Tutorial \[validation-tutorial.html\]](validation-tutorial.html)).

### <span id="page-31-0"></span>**4.3. Implement a deletion policy**

For the reference property  $Book: :authors$ , we have to implement a deletion policy in the delete method of the Author class. If we just try to delete an author, and the author is referenced by any of the book records, then an integrity constraint violation fires, and the author cannot be deleted. We have two possiblitities for this situation:

Implementing Unidirectional Non-Functional Associations with Java EE 1. delete all books (co-)authored by the deleted author;

2. drop from all books (co-)authored by the deleted author the reference to the deleted author.

We go for the second option. This is shown in the following code of the Author.delete method:

```
public static void delete( EntityManager em, UserTransaction ut, 
     Integer personId) throws Exception {
   ut.begin();
  Author author = em.find( Author.class, personId);
   // find all books with this author
   Query query = em.createQuery( "SELECT DISTINCT b FROM Book b "+
       "INNER JOIN b.authors a WHERE a.personId = :personId");
   query.setParameter( "personId", personId);
   List<Book> books = query.getResultList();
   // update the corresponding book-to-author relations from the association
   // table (otherwise the author can't be deleted)
   for ( Book b : books) {
     b.getAuthors().remove( author);
   }
   // remove the author entry (table row)
   em.remove( author);
   ut.commit();
}
```
Essentially, there are three steps for this operation:

- create a JPQL query which allows to select all book instances for this author remember, this is an unidirectional association, there is no direct method available for this case.
- for every found book which reference this author, we have to remove the author from its authors list.
- remove tha author now is safe and no relation specific error should occur.

### <span id="page-32-0"></span>**4.4. Serialization and De-Serialization**

In Java, by using the JPA built-in annotations (i.e.,  $\circ$ Entity for the class and the corresponding ones for the properties) together with converter classes where is the case as shown in Part 3 [\(Eumeration](enumeration-tutorial.html) [Tutorial](enumeration-tutorial.html) [<enumeration-tutorial.html>]), the serialization is made internally. This means, the serialization from Java object to the corresponding database table row as well as the de-serilaization from database table column to Java object are made automatically.

# <span id="page-32-1"></span>**5. Write the User Interface Code**

### <span id="page-32-2"></span>**5.1. Show information about associated objects in the** *List Objects* **use case**

For showing information about the authors of a book in the *list books* use case, the corresponding cell in the HTML table has to be filled with a list of the names of all authors. For this, we implement a method in the Book class which returns the serialized (as we like to have it displayed) list of author names (in the form, *authorName\_1, authorName\_2, ..., authorName\_n*):

```
Implementing Unidirectional
                                Non-Functional
                            Associations with Java EE
public String getAuthorNames() {
   String result = "";
  int i = 0, n = 0;
   if ( this.authors != null) {
     n = this.authors.size();
     for ( Author author : this.authors) {
       result += author.getName();
      if ( i< n - 1) {
        result +=", ";
 }
      i++; }
   }
   return result;
  }
```
In the view file, WebContent/views/books/listAll.xhtml we use this method in the JSF expression corresponding to the authors cell:

```
<ui:composition template="/WEB-INF/templates/page.xhtml">
   <ui:define name="content">
     <h:dataTable value="#{bookController.books}" var="b">
       ...
       <h:column>
         <f:facet name="header">Publisher</f:facet>
         #{b.publisher.name}
       </h:column>
       <h:column>
         <f:facet name="header">Authors</f:facet>
         #{b.authorNames}
       </h:column>
     </h:dataTable>
     <h:button value="Back" outcome="index" />
   </ui:define>
</ui:composition>
```
Remember, using b.authorNames results in calling a method named getAuthorNames of the specific b object.

### <span id="page-33-0"></span>**5.2. Allow selecting associated objects in the** *create* **use case**

For allowing to select multiple authors to be associated with the currently edited book in the *create book* use case, a multiple selection list (a select element with multiple="multiple"), as shown in the HTML code below, is populated with the instances of the associated object type. The following code is part of WebContent/views/books/create.xhtml view file:

```
<ui:composition template="/WEB-INF/templates/page.xhtml">
   <ui:define name="content">
     <h:form id="createBookForm">
       <h:panelGrid columns="3">
         ...
```

```
Implementing Unidirectional
                               Non-Functional
                           Associations with Java EE
         <h:outputLabel for="authors" value="Authors:" />
         <h:selectManyListbox id="authors" value="#{book.authors}">
           <f:selectItems value="#{authorController.authors}" var="a" 
                            itemLabel="#{a.name}" itemValue="#{a}" />
           <f:converter converterId="AuthorConverter" />
         </h:selectManyListbox>
         <h:message for="authors" errorClass="error" />
       </h:panelGrid>
       <h:commandButton value="Create" action="#{bookController.create( 
        book.isbn, book.title, book.year, book.publisher, book.authors)}"/>
     </h:form>
     <h:button value="Back" outcome="index" />
   </ui:define>
</ui:composition>
```
Remember that we have to add the equals method for the Author model class. In our case, two authors are "one and the same" if the values of their personId property are equal:

```
@Override
public boolean equals( Object obj) {
   if (obj instanceof Author) {
    Author author = (Author) obj;
     return ( this.personId.equals( author.personId));
   } else return false;
}
```
The same like in the case of the Publisher, a JSF converter class is used to serialize authors from object instance to view strings, when the select list has to be populated, and back to object instance, when the create method of the BookController is called (the "Create" button was pushed by the user). The BookController. create method is updated with a new parameter, i.e., the corresponding list of selected authors:

```
public String create( String isbn, String title, Integer year, Publisher publisher
   try {
     Book.create( em, ut, isbn, title, year, publisher, authors);
     // Enforce clearing the form after creating the Book row.
     // Without this, the form will show the latest completed data
     FacesContext facesContext = FacesContext.getCurrentInstance();
     facesContext.getExternalContext().getRequestMap().remove( "book");
   } catch ( EntityExistsException e) {
     try {
       ut.rollback();
     } catch ( Exception e1) {
       e1.printStackTrace();
     }
     e.printStackTrace();
   } catch ( Exception e) {
     e.printStackTrace();
   }
   return "create";
}
```
The *update book* use case is very similar with the *create book* use case.

#### <span id="page-35-0"></span>Implementing Unidirectional Non-Functional Associations with Java EE **6. Run the App and Get the Code**

Running your application is simple. First stop (if already started, otherwise skip this part) your Tomcat/TomEE server by using bin/shutdown.bat for Windows OS or bin/shutdown.sh for Linux. Next, download and unzip the [ZIP archive file \[UnidirectionalAssociationApp.zip\]](UnidirectionalAssociationApp.zip) containing all the source code of the application and also the ANT script file which you have to edit and modify the server.folder property value. Now, execute the following command in your console or terminal: ant deploy -Dappname=unidirectionalassociationapp. Last, start your Tomcat web server (by using bin/startup.bat for Windows OS or bin/ startup.sh for Linux). Please be patient, this can take some time depending on the speed of your computer. It will be ready when the console display the following info: INFO: Initializing Mojarra [some library versions and paths are shonw here] for context '/unidirectionalassociationapp'. Finally, open a web browser and type: http://localhost:8080/unidirectionalassociationapp/ faces/views/app/index.xhtml

You may want to download th[e ZIP archive](lib.jar) [[lib.jar\]](lib.jar) containing all the dependency libaries, or [run the unidirectional association app \[http://yew.informatik.tu-cottbus.de/tutorials/java/](http://yew.informatik.tu-cottbus.de/tutorials/java/unidirectionalassociationapp/) [unidirectionalassociationapp/\]](http://yew.informatik.tu-cottbus.de/tutorials/java/unidirectionalassociationapp/) directly from our server.

# <span id="page-35-1"></span>**7. Possible Variations and Extensions**

### <span id="page-35-2"></span>**7.1. Set-valued versus ordered-set-valued reference properties**

In Java,both set-valued and ordered-set-valued reference properties, such as Author::authoredBooks and Book::authors in the example model below, can be implemented with the predefined generic interface type List<T> as their range. However, it seems that set-valued reference properties should be rather implemented with Set<T>, such as declaring Set<Book> as the range of Author::authoredBooks, while ordered-set-valued reference properties should be implemented with SortedSet<T>, such as declaring SortedSet<Author> as the range of Book: : authors. This issue still has to be investigated for future editions of this tutorial.

#### <span id="page-35-3"></span>**Figure 3.1. An example with a set-valued reference property authoredBooks and an ordered-set-valued reference property authors**

![](_page_35_Picture_185.jpeg)